Google及びタブレット端末に関するQ&A りょうしょう しょうしょう しょうしょう しょうしょう りゅうしゅう 別添2

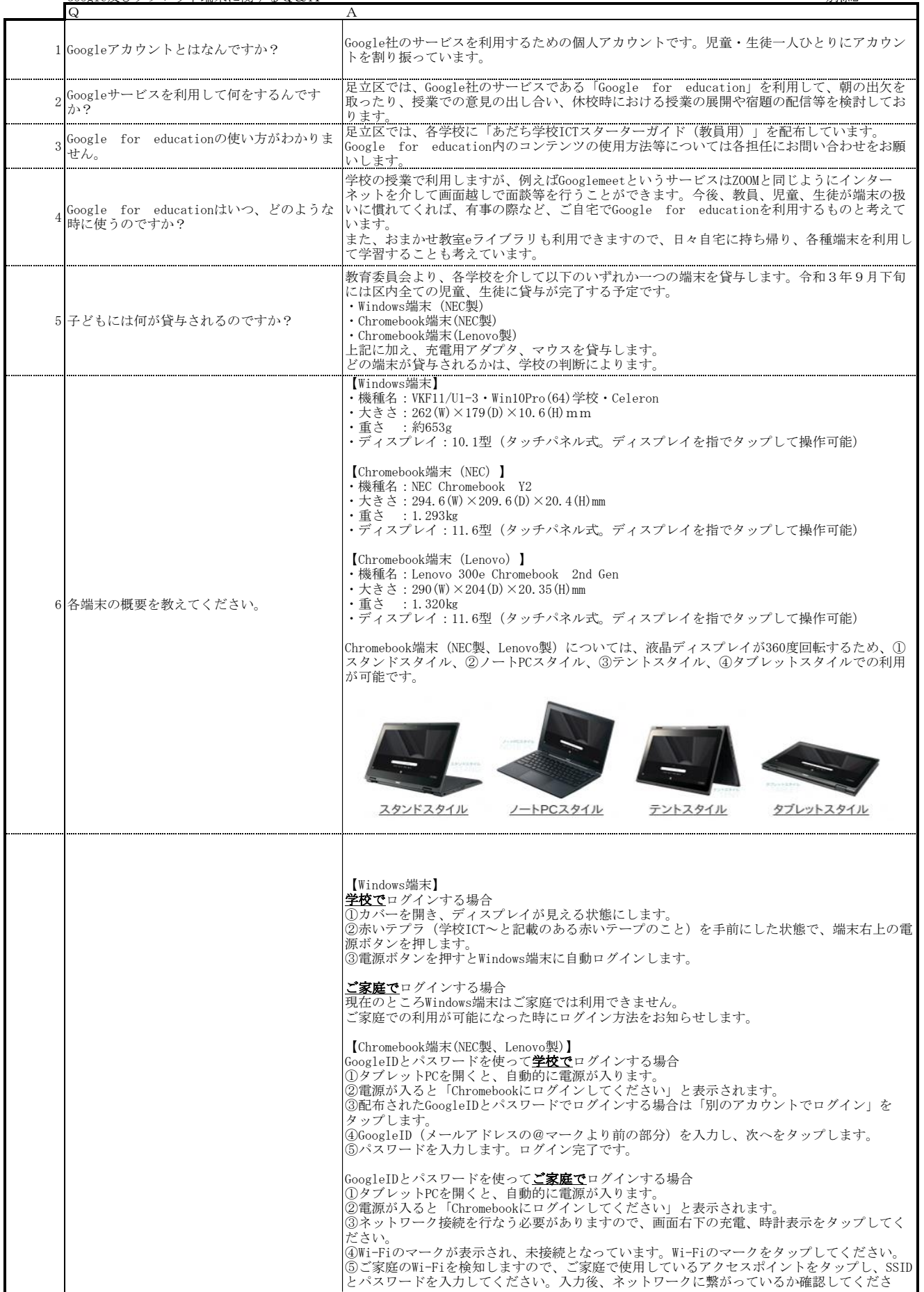

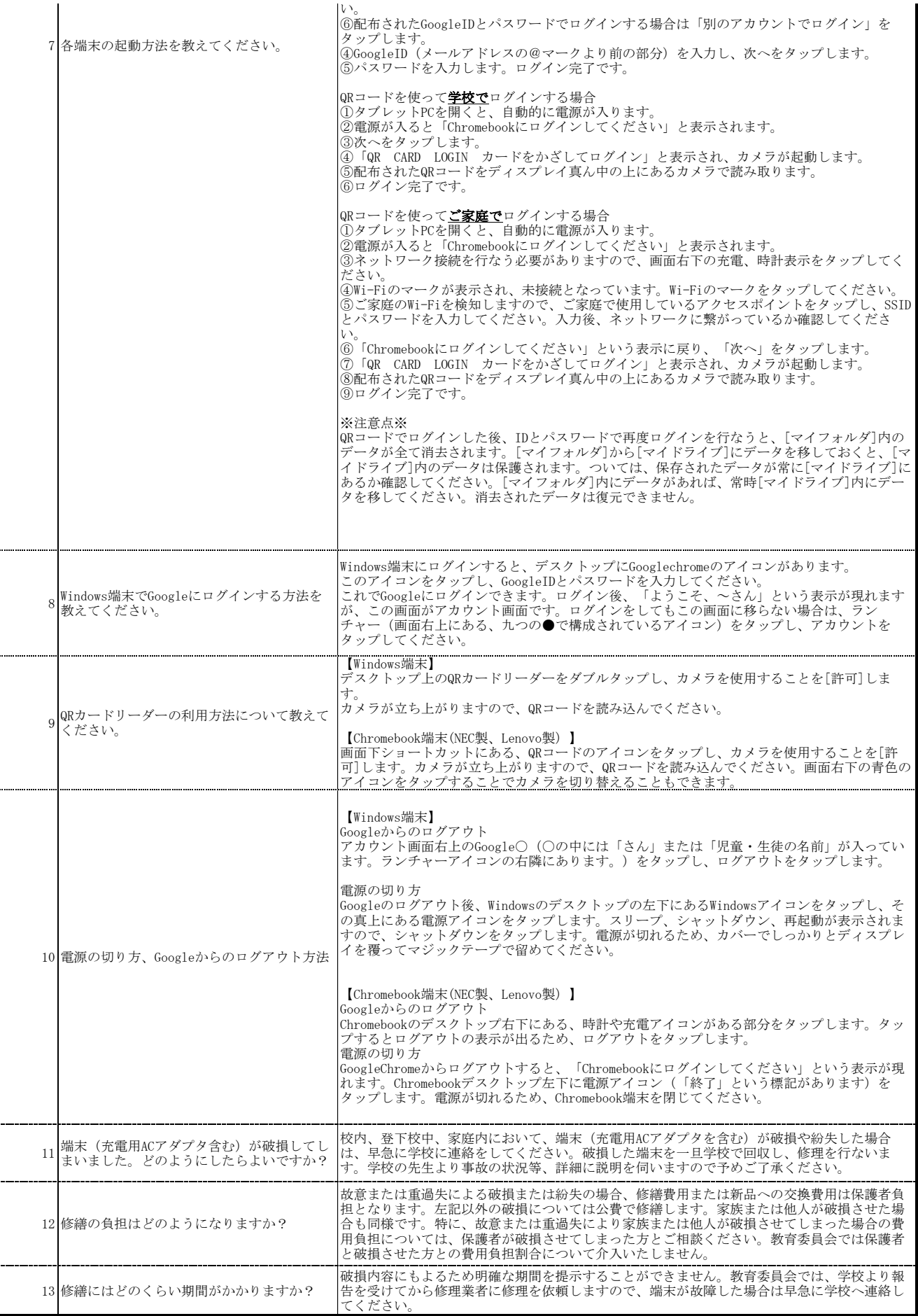